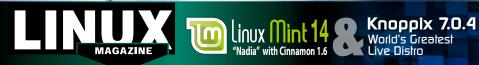

## MAGAZINE

## ADDITIONAL RESOURCES

- [1] Linux Mint: *http://linuxmint.com/*
- [2] Linux Mint User Guide: http://www.linuxmint.com/ documentation.php
- [3] Knoppix: http://knopper.net/ knoppix/knoppix704-en.html

## DEFECTIVE DVD?

We're happy to replace defective discs. Unless your disc is clearly physically damaged (cracks, deep scratches), please check the data integrity on the DVD first. Using the Linux command line, please type in:

dd if=/dev/cdrom of=/dev/null

This process will take 10-15 minutes. If everything is OK, you should see a message like:

12345464563 bytes in

12345464563 bytes out

If you don't have a Linux system at hand, you can copy the entire disc contents to a temporary directory by using any file manager. If everything is OK, you shouldn't get any error messages. Provided the DVD passes the test, a replacement disc is not necessary. The problem is caused by an incompatibility between your machine and the Linux system you are trying to install. For more information on how to

VD BOOT

Place this DVD in the drive and restart

doesn't start, make sure your BIOS is

configured to boot from a DVD. Enter

your system. If your computer

the BIOS setup menu (see your

vendor documentation) and make

sure DVD boot is enabled and the

DVD drive appears before the hard

resolve this, please consult the resources given in the "Additional Resources" box in the DVD description on p3 in the magazine.

drive in the boot order.

NUX

ΜA

GAZINE

ISSUE

147

**Linux Mint** 

44

Qo

Knoppix

7.0.4

FEBRUARY

2013

ß

al support here: http://tuxmobil.org/

If your disc is physically damaged and/or did not pass the above test, please email us your mailing address and note which DVD (issue, month, and year) needs to be replaced. We will then send you a replacement within a few days.

Send your feedback to subs@linux-magazine.com. Includes "Cinnamon" - the Gnome Shell alternative!

## LINUX Mint 14 "Nadia" with Cinnamon 1.6

IUST RELEASED!

ISSUE 147 FEB 2013

Although the Linear Magalities data the lower booled and is to the basist of one towershops have of maticmast exclusions and devices, Linear Magalities cannot for herd engenetides, and as not hadron for any discription, then, or discrings to data and cannot hadron reprint exclusion to the use of No alter.

→ Cinnamon 1.6

→ New applets (Banshee, Notification, Window Quick List...)

→ Based on Ubuntu 12.10

→ Kernel 3.5

While this Linux Magazine DVD-ROM has been tested and is to the best of our knowledge free of maliciou and is not liable for any disruption, loss, or damage to data and computer systems related to the use of the

WWW.LINUX-MAGAZINE.COM